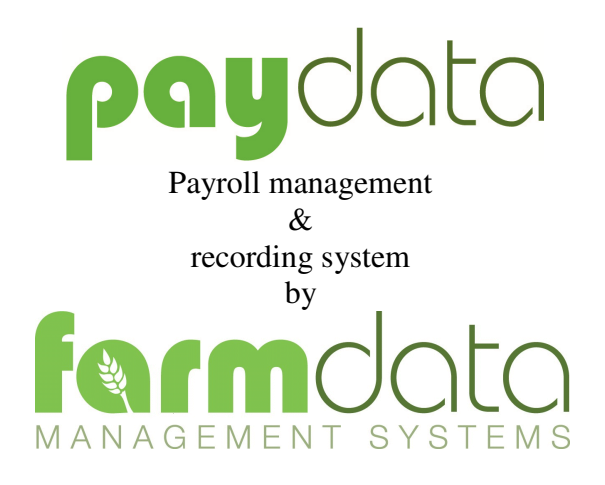

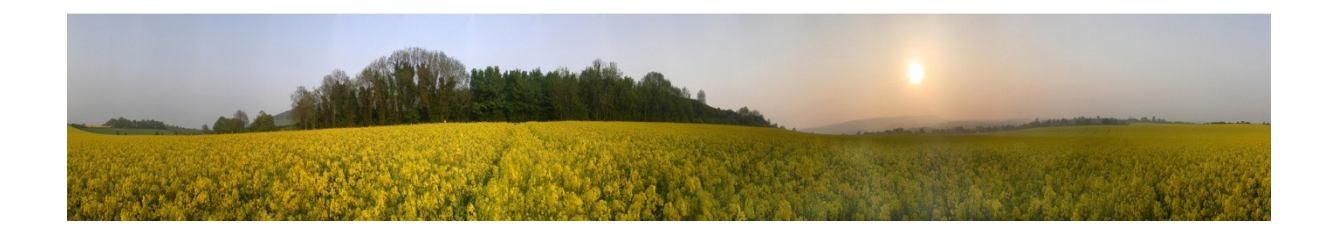

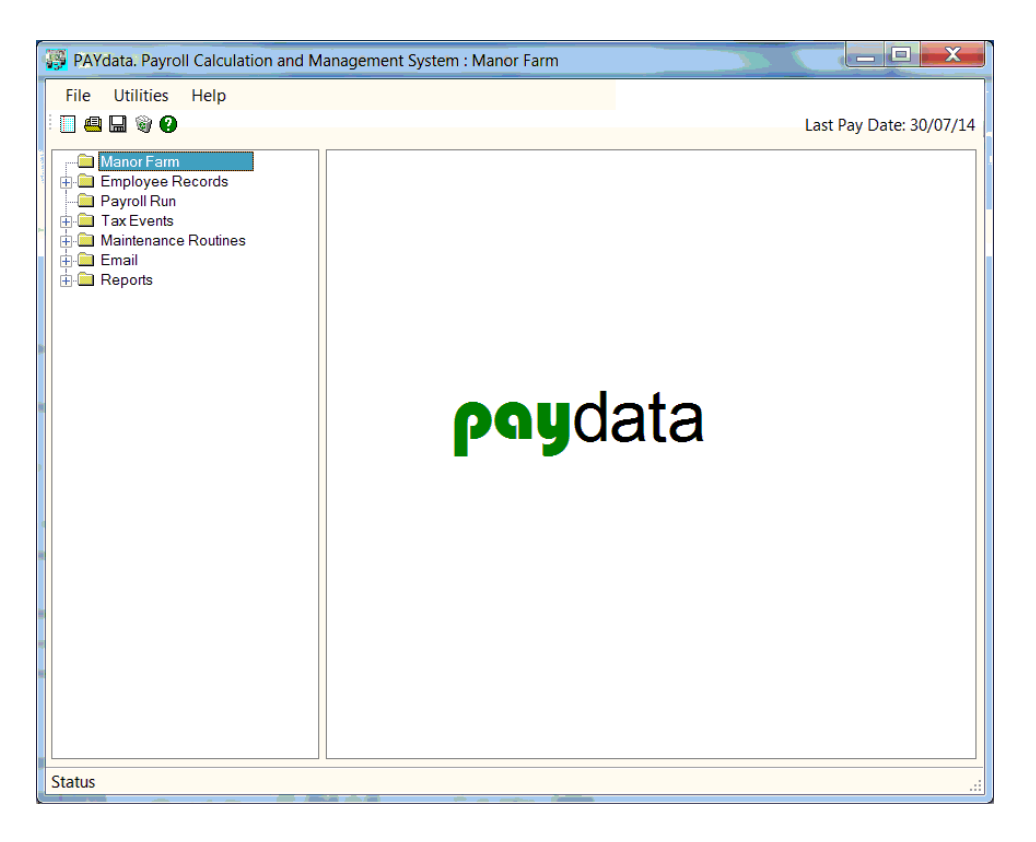

Payroll administration can be one of the most tiresome and seemingly unproductive tasks in the office. It is, of course, essential and hidden in the wages statistics is a wealth of cost information, potentially of great value to the business manager.

With PAYdata all the records relating to an employee are held on computer file. When processing a payroll run the system takes away the drudgery, the input becoming as simple as entry of overtime hours and exceptional items.

In its basic concept the PAYdata system is a simple and extremely easy-to-use method of managing the payroll. The Wages Calculation is designed in the same way as a manual system, averting any need for complex office techniques. Payslips, Cash and Cheque Analysis and Autopay lists are available as well as text files for electronic bank transfer.

The system takes over the calculation of PAYE and National Insurance deductions using tables stored on file. It also maintains cumulative totals so that submission of RTI information also becomes an automatic operation.

Multiple pension schemes can be operated within the payroll.

PAYdata maintains a great deal of information useful to the personnel function. Sickness and Holiday records are maintained in detail.

Paydata is versatile. It is suited to anyone wishing to manage payroll, whether it is the smallest business, or multi enterprise operation with hundreds of workers on several payrolls.

## Maintenance Routines

#### **The examples below show the basics of the system and how it operates. The program however does much more.**

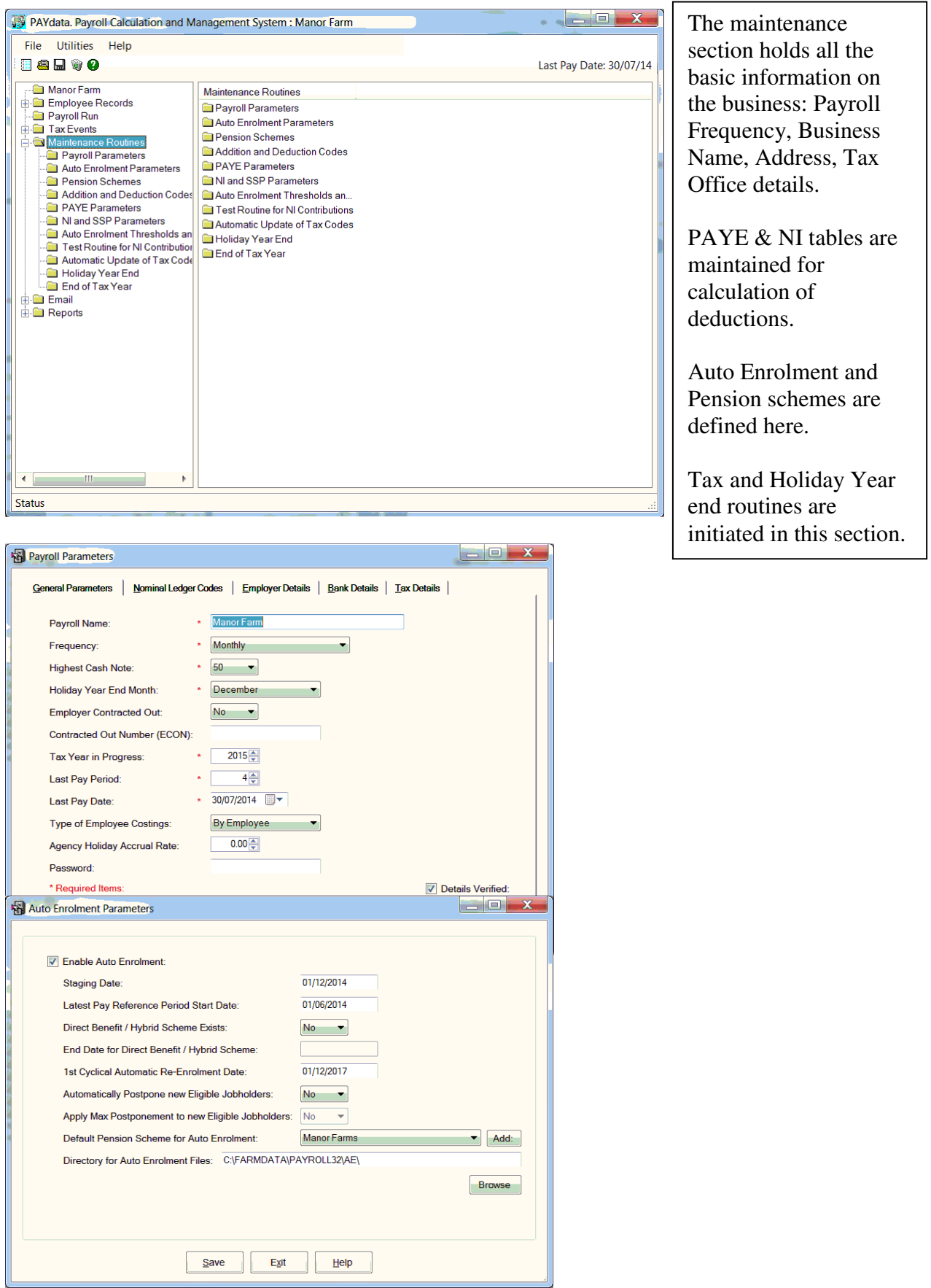

# Employee Records

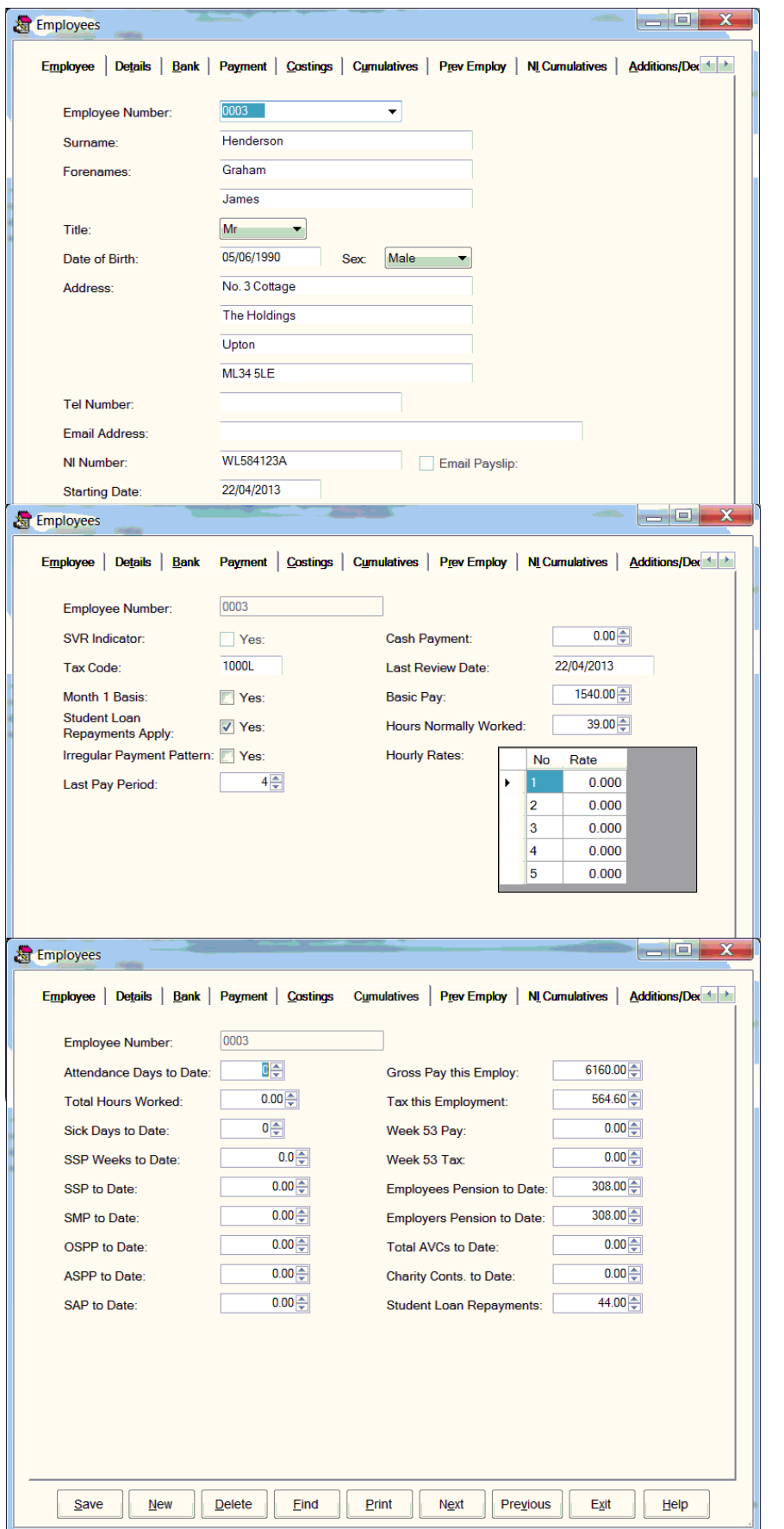

The Employee Records section holds all the information relevant to each person.

Each starter must have a basic amount of information entered here before being paid.

This information is then updated from the data recorded in each payroll run.

Personal details, NI number, Tax code, NI table letter and payment details are needed.

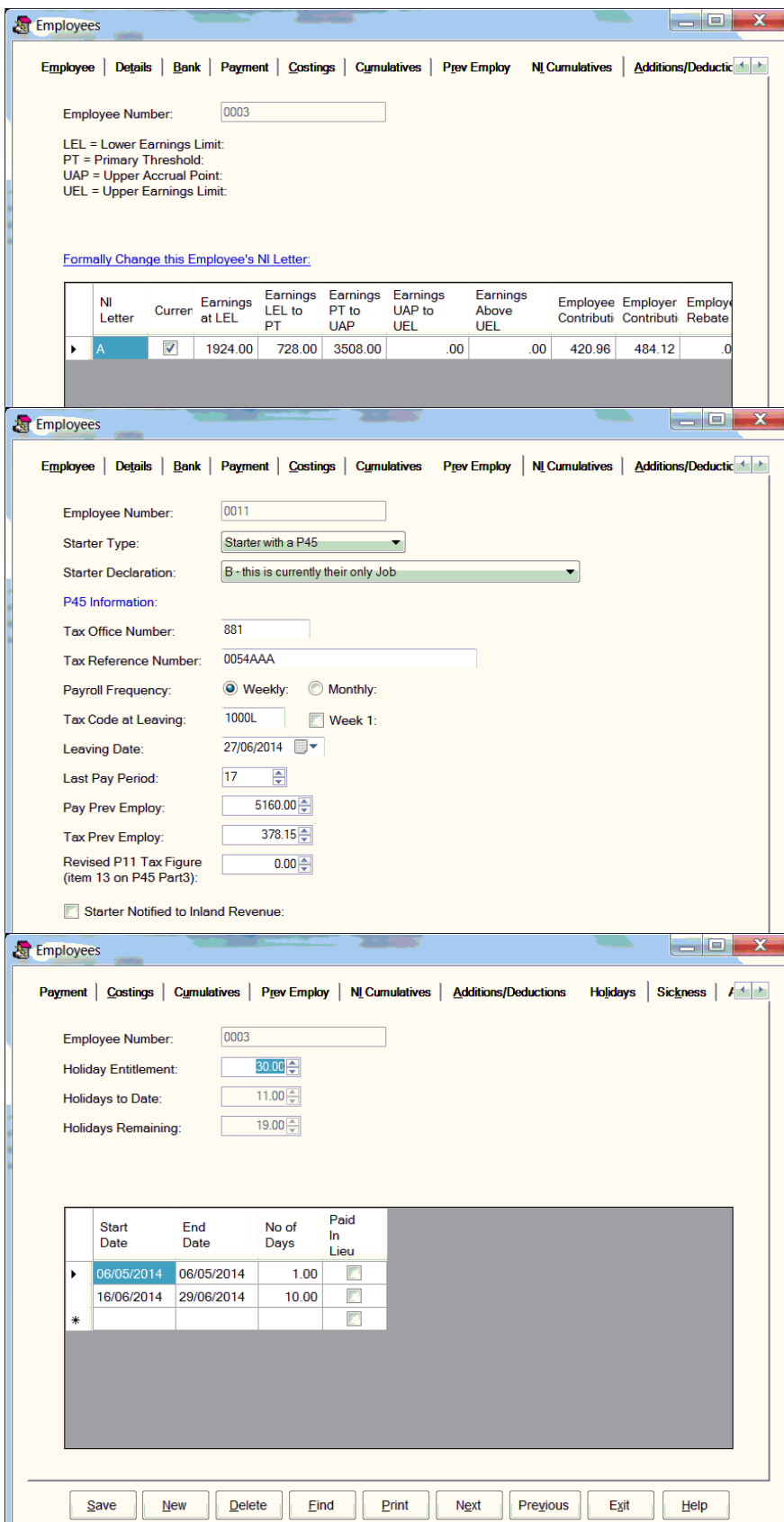

### Payroll Run

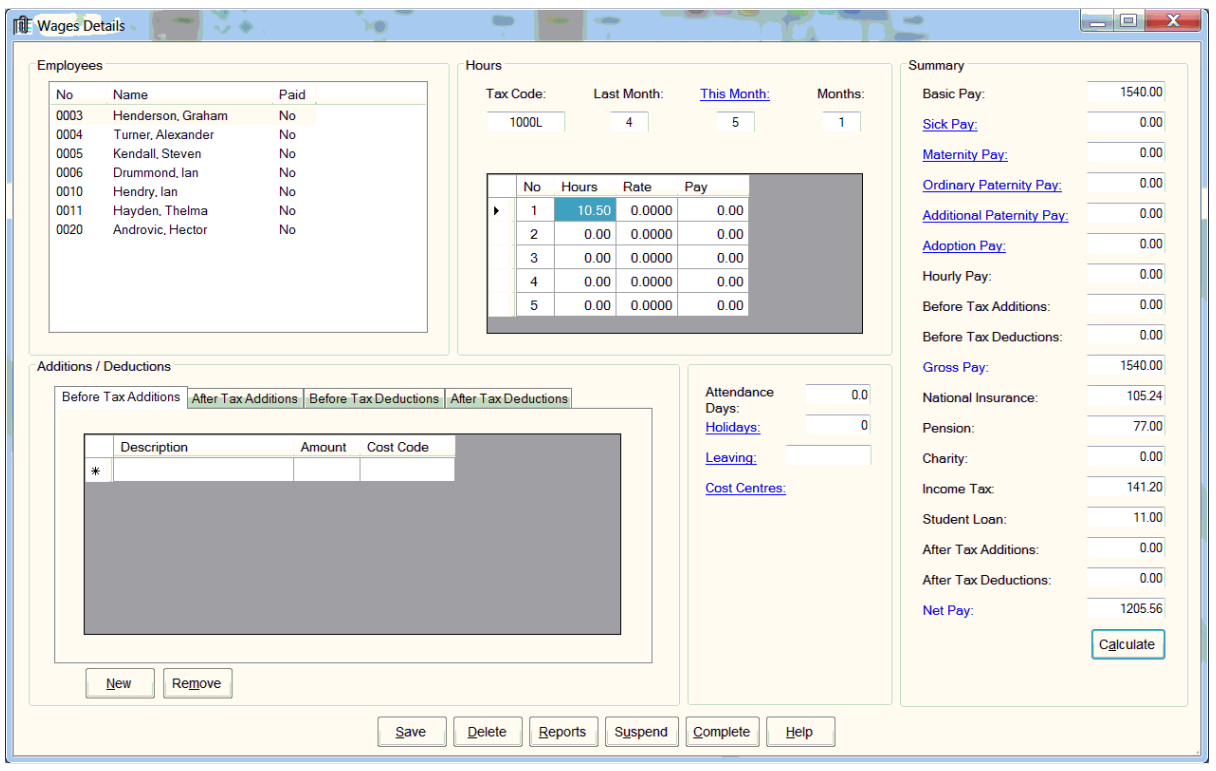

The payroll run is a simple matter of selecting the employee from the list at the top left. Enter any hours over the basic and clicking save.

Other items can be entered if required by clicking on the blue active text. These may be:

- Holidays taken
- Leaving dates
- Cost centre analysis if required
- Sickness details
- Maternity Pay, Paternity Pay and Adoption Pay
- Out of period pay such as pay in advance for holidays or arrears for missed weeks.

One off Additions or Deductions can be entered for extraordinary items such as bonuses, holiday pay or payment in kind.

Where deductions or additions are paid each pay day they can be set to be applied automatically.

Once all employees' payment information has been entered clicking complete updates the employees' records and prepares various reports. These include:-

- Payslips
- Statutory Recording of NI Contributions
- Autopay list (text files for banking software can also be produced
- Wages Analysis (breakdown by cost centre)

GrahamJames Henderson<br>NO.3 COTTAGE<br>THEHOLDINGS<br>UPTON

**Private and Confidential** 

-

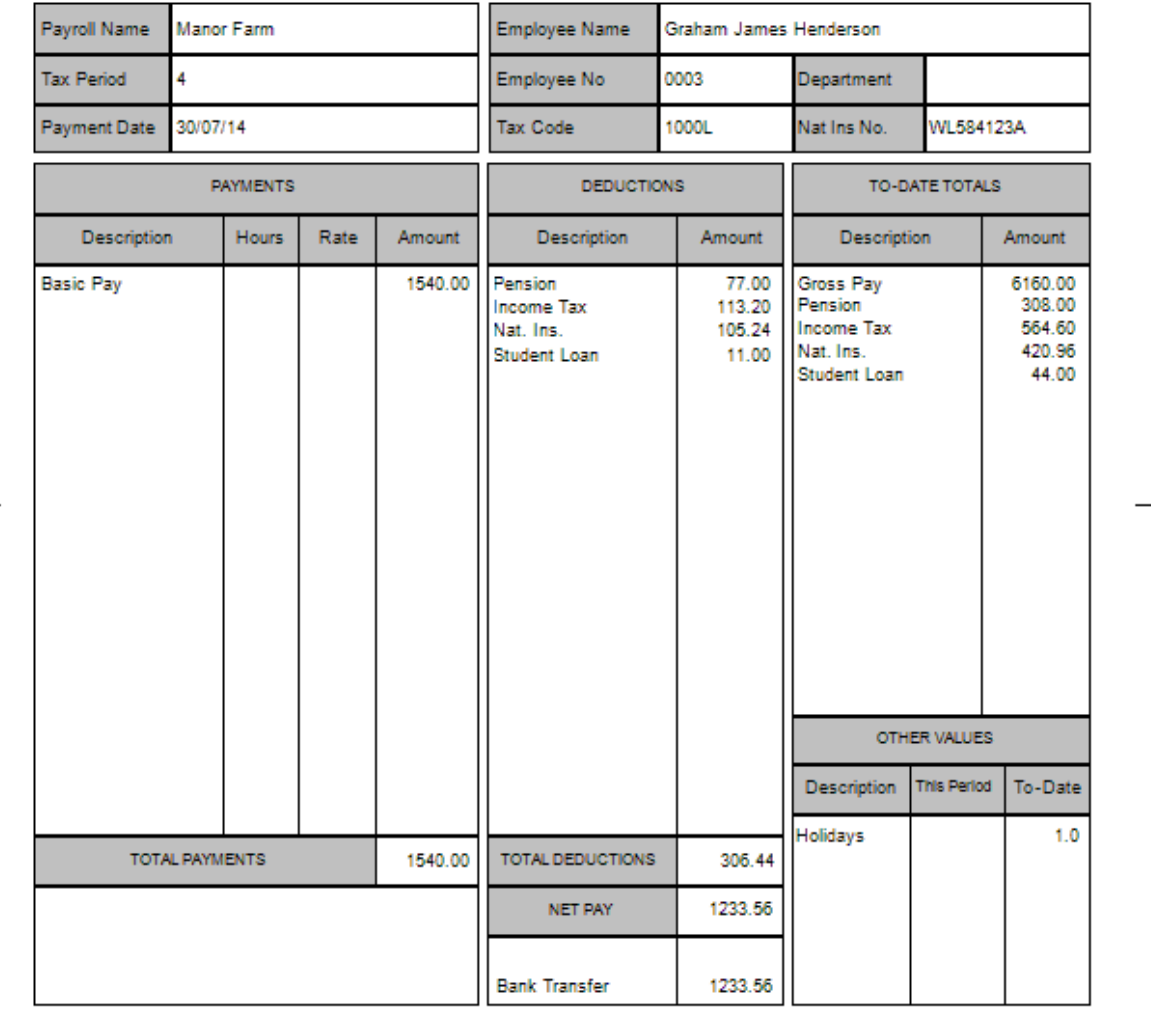

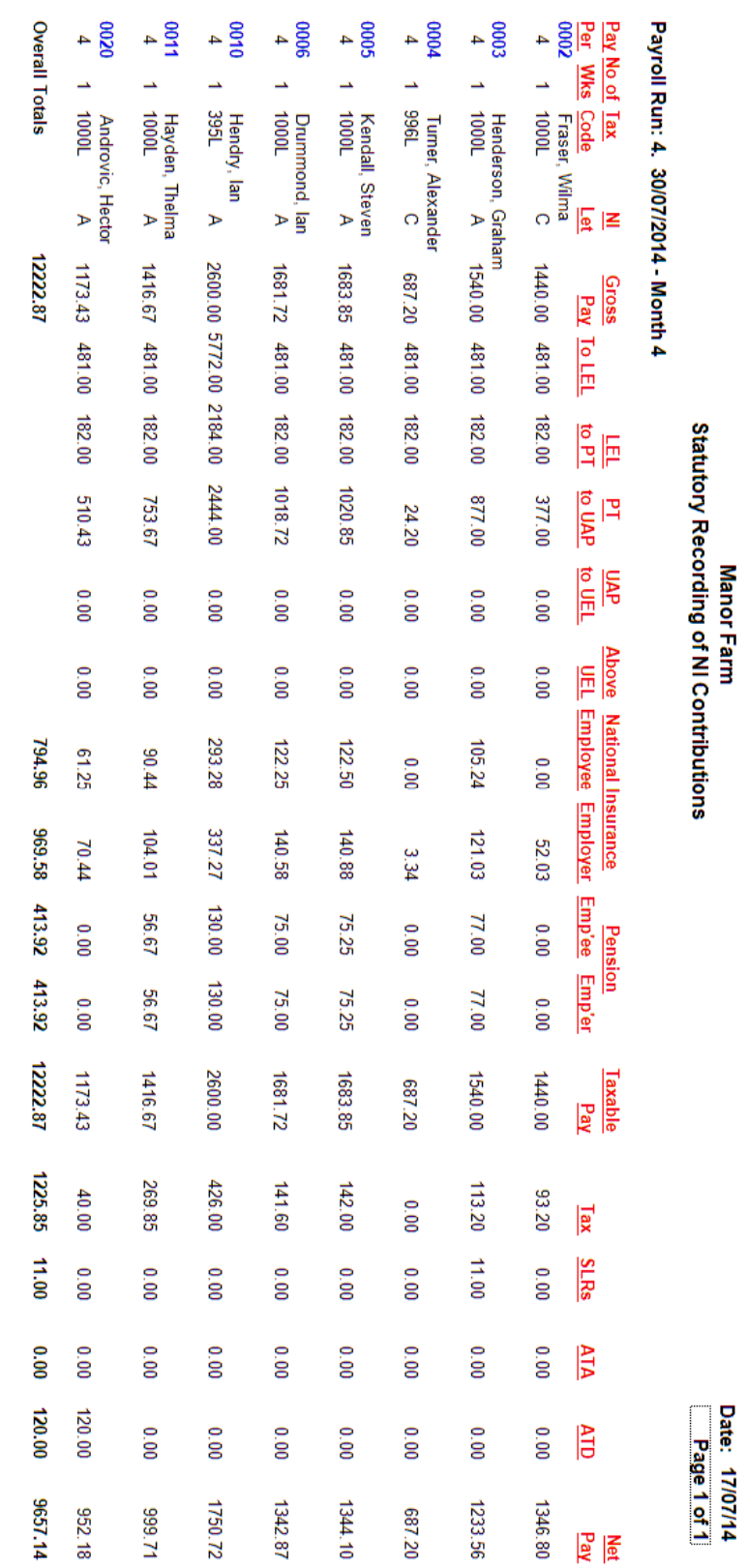

PAYdata (C) 2003 - 2013 FARMdata Ltd

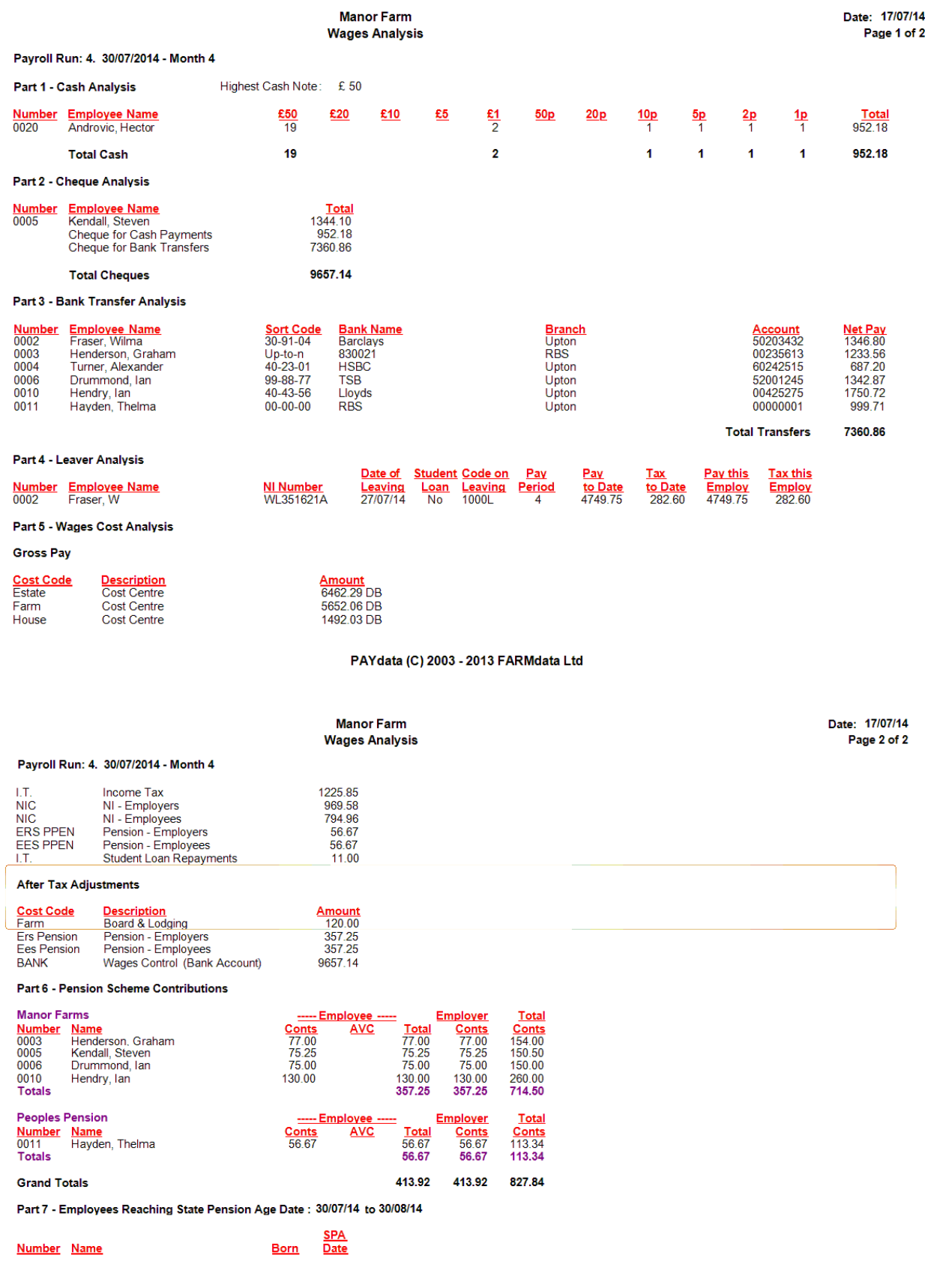

PAYdata (C) 2003 - 2013 FARMdata Ltd

### P45 Part 1A Details of employee leaving work Copy for employee

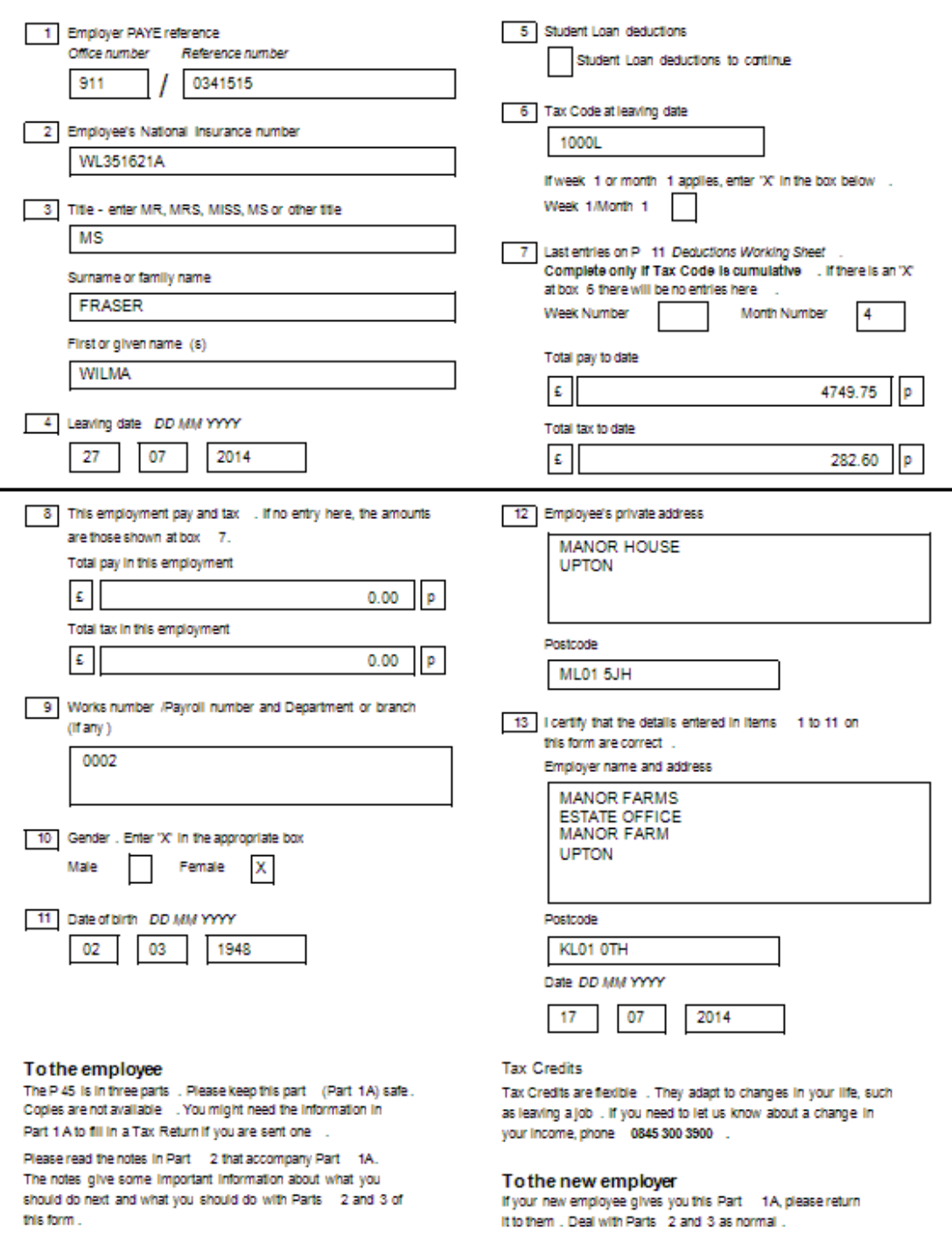

The notes give some important information about what you<br>should do next and what you should do with Parts 2 and 3 of this form.

P45 (Online) Part 1A

S HM Revenue<br>S & Customs

**HMRC 04/08**